## **برگه ثبت نتایج برنامه ارزیابی خارجی کیفیت بیوشیمی**

**نمونه ارسالی : نمونه لیوفیلیزه شماره نمونه: 14011310 مهلت پاسخ : 1401/12/15 خواهشمند است نتایج خود را در زمان مقرر از طریق وبسایت پیشگام ایرانیان به صورت آنالین وارد نمایید. آدرس سایت: [www.eqasonline.ir](http://www.eqasonline.ir/) لطفا هنگام ثبت نتایج به شماره نمونه درج شده بر روي ویال دقت فرمایید.**

**روش آماده سازی :** به آرامی روی ويال ضربه بزنيد تا از قرارگرفتن کليه محتويات در انتهای ويال مطمئن شويد. پس از باز کردن در پيچ دار، سرپوش پلاستيکی راکمی بلند کنيد تا هوا به داخل ويال جريان پيدا کند. سپس با احتياط بطوريکه مواد خارج نشوند، درپوش را برداريد. با استفاده از پيپت کلاس A يا سمپلر کاليبره mL آب مقطر يا ديونيزه با دمای ۱۵ تا ۲۵ درجه سانتيگراد به ويال کنترل اضافه نموده، پس از بستن در به آرامی مخلوط نماييد که کردن کلوگيری شود . پس از ٢٠ دقيقه و اطمينان ازانحلال کامل آزمايشها را در اسرع وقت انجام دهيد .

عليرغم بررسی اوليه نمونههای ارسالی ازنظرAb HCV ,Ag HBs و Ab HIV الزم است مشابه نمونههای انسانی بعنوان منبع بالقوه عفونت تلقی شده و هنگام استفاده کليه الزامات ايمنی رعايت گردد.

**توجه** : برای پردازش صحيح نتايج، رعايت واحدهای تعيين شده در جدول و درج کامل اطالعات مورد درخواست، **به خصوص نحوه انجام آزمایش و روشهایی که در ستون "روش آزمایش" به آن اشاره شده , ضروري میباشد.** 

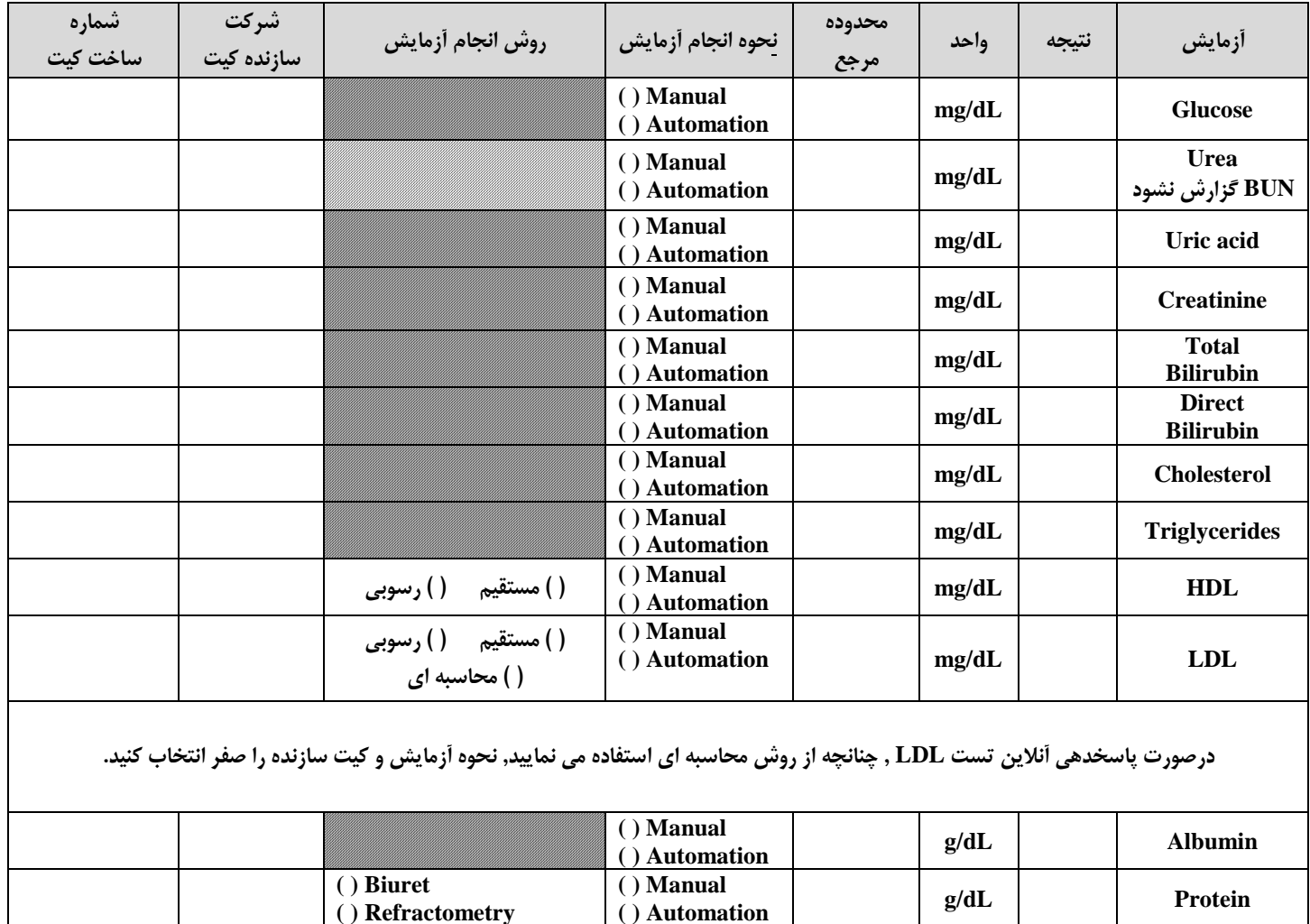

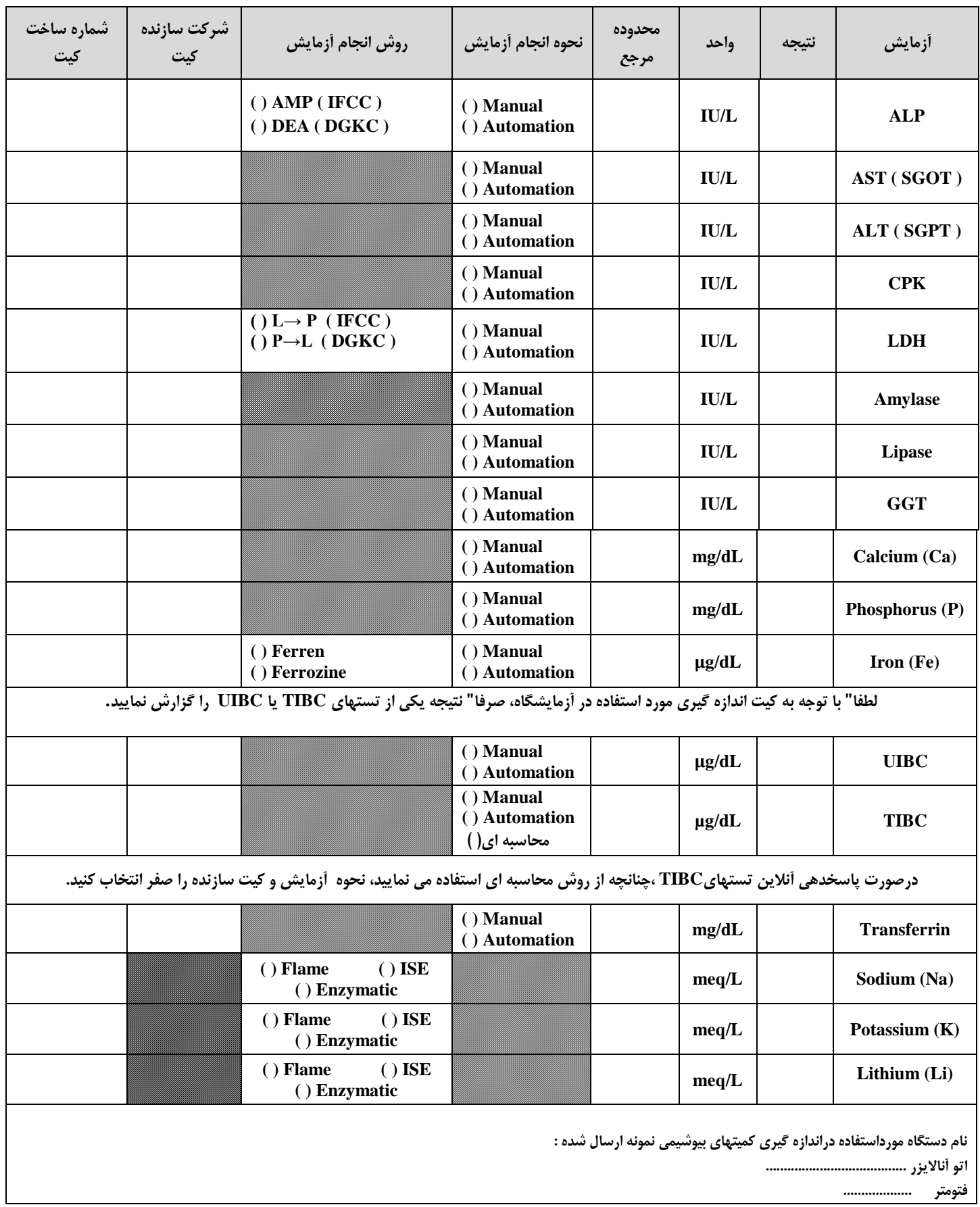

**( ) Immunoturbidometry**

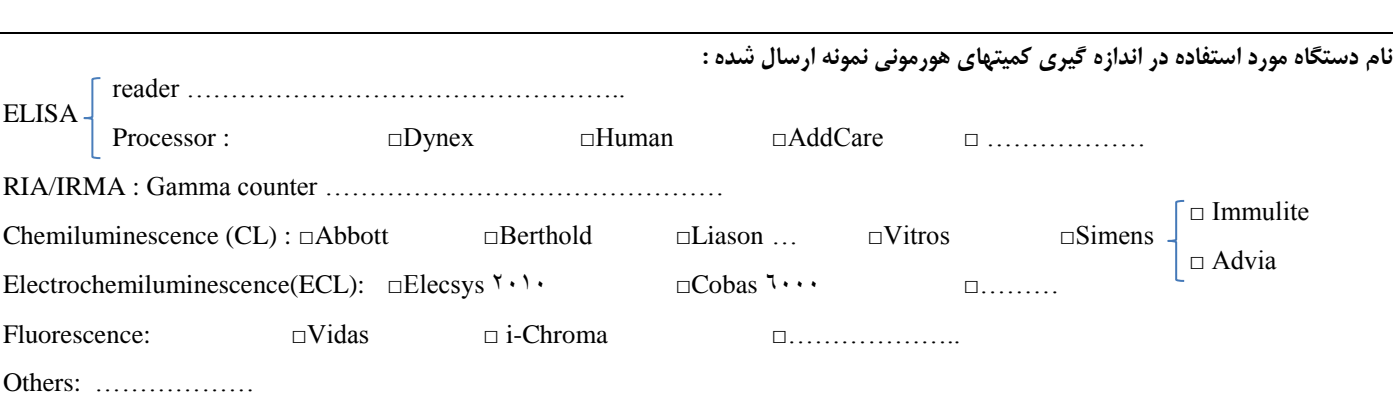

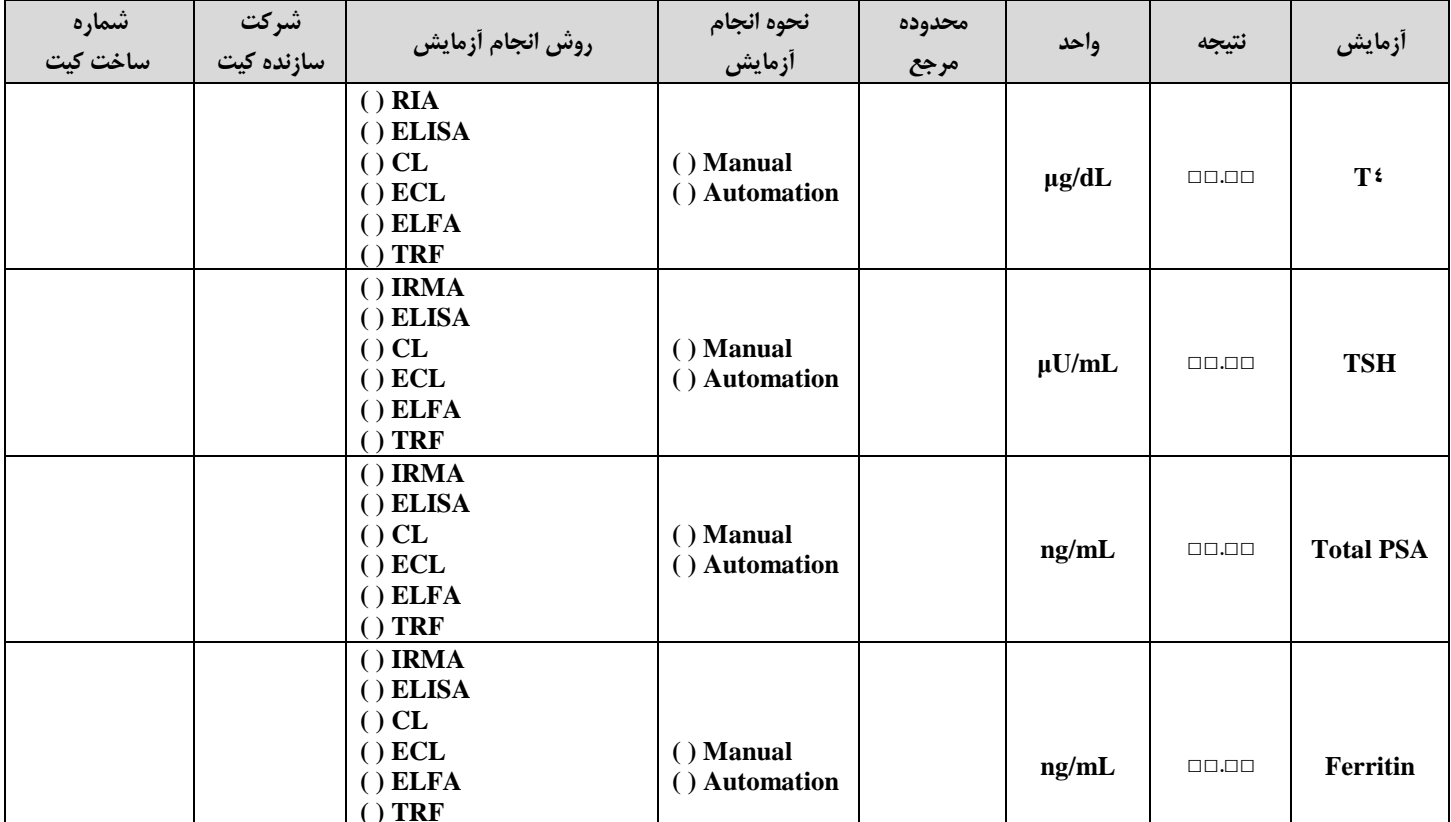

**TSH** (mU/L)  $\times$  <sup>1</sup> = **TSH** ( $\mu$ U/mL) **توجه** : برای پردازش صحيح نتايج، رعايت واحدهای تعيين شده در جدول و درج کامل اطالعات مورد درخواست، **به خصوص نحوه انجام آزمایش و روشهایی که در ستون "روش** 

 $T^{\sharp}$  (nmol/L)  $\times \cdot \cdot \cdot \vee \wedge = T^{\sharp}$  (µg/dL)

**آزمایش" به آن اشاره شده, ضروري میباشد.** 

باتوجه : بررسیهای کميتهای هورمونی در اين دوره برروی نمونه ارسالی بيوشيمی انجام می شود.

لطفا" جوابها را باتوجه به واحدو اعشاردرستون مربوط، مطابق مثال زير درج نماييد.

چنانچه واحد کيت مورد استفاده با واحدهای درخواستی مطابقت ندارد، می توانيد ازاطالعات ذيل جهت تبديل نتايج استفاده نماييد.

 $| \wedge |$ .  $| \circ |$   $\leftarrow$ 

برای مثال : 8.5

برگه ثبت نتايج برنامه ارزيابی خارجی کيفيت بيوشيمی